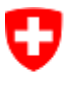

# **IAM WBF**

## Factsheet SAML 2.0 Web Browser SSO

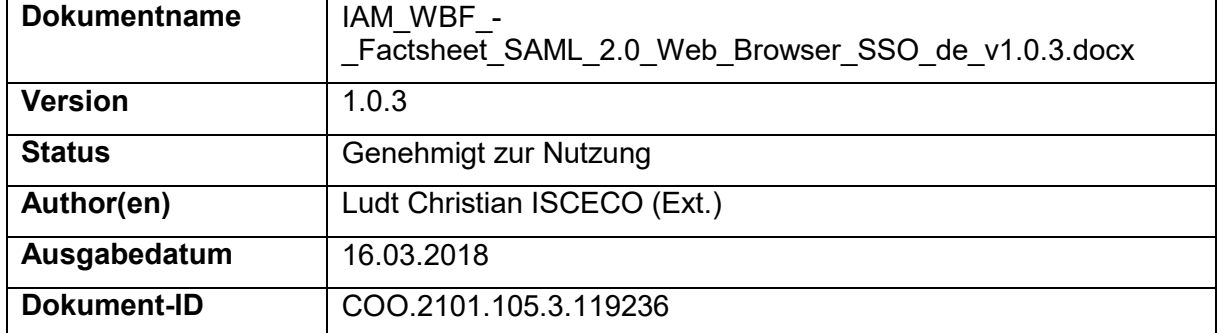

## **1 ALLGEMEINE RESTRIKTIONEN UND ANFORDERUNGEN**

#### **1.1 Unterstützte Bindings**

Es werden aktuell folgende SAML 2.0 Bindings akzeptiert:

- HTTP POST Binding (urn:oasis:names:tc:SAML:2.0:bindings:HTTP-POST)
- HTTP Redirect Binding (urn:oasis:names:tc:SAML:2.0:bindings:HTTP-Redirect) (nur mit Signatur)

#### <span id="page-1-0"></span>**1.2 Unterstützte Authentifizierungsverfahren**

Authentifizierungsverfahren werden über *AuthnContext* bzw. *AuthnContextClassRef* spezifiziert (siehe [http://docs.oasis-open.org/security/saml/v2.0/saml-authn-context-2.0-os.pdf\)](http://docs.oasis-open.org/security/saml/v2.0/saml-authn-context-2.0-os.pdf)

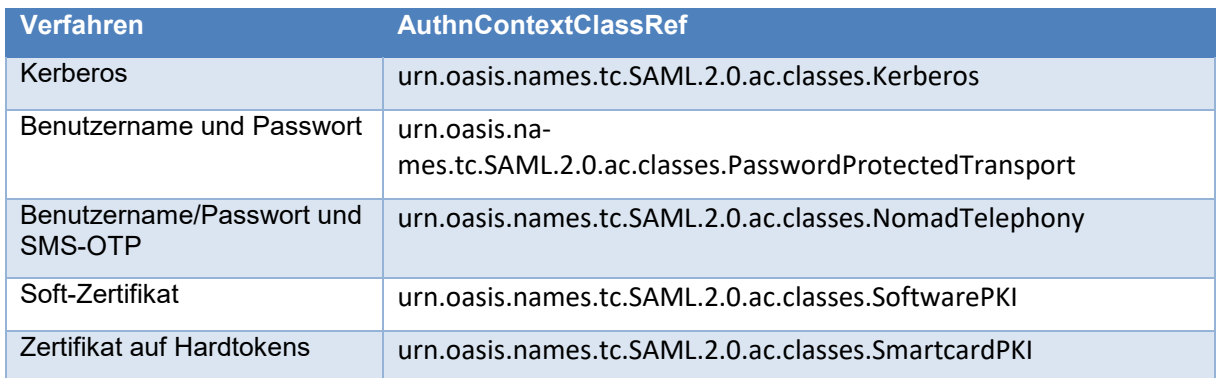

#### <span id="page-1-1"></span>**1.3 Unterstütze NameID-Formate**

- urn:oasis:names:tc:SAML:2.0:nameid-format:persistent
- urn:oasis:names:tc:SAML:1.1:nameid-format:emailAddress
- urn:oasis:names:tc:SAML:1.1:nameid-format:X509SubjectName
- urn:oasis:names:tc:SAML:2.0:nameid-format:kerberos

Explizit nicht unterstützt wird

urn:oasis:names:tc:SAML:2.0:nameid-format:transient

#### **1.4 Unterstützung des RelayStates**

Service Provider (SP) **KÖNNEN** unter dem URL-Parameter *RelayState* ein Token mitgeben, das eine Referenz auf eine Session-Information ist, die vom Service Provider verwaltet wird.

#### **1.5 Signieren der AuthnRequests und AuthnResponses**

AuthnRequests **MÜSSEN** signiert sein. AuthnResponses **KÖNNEN** signiert sein, Assertions in der Response **sind** signiert.

#### **1.6 Verschlüsselung**

AuthnRequests **DÜRFEN NICHT** verschlüsselt sein. AuthnResponses sind nicht verschlüsselt.

## **2 ANFORDERUNGEN AN SAML-SIGNER-ZERTIFIKATE**

#### **2.1 Anforderung an die Schlüssellänge**

Die Schlüssellänge der asymmetrischen Zertifikatsschlüssel **MUSS** mindestens 2048 Bit betragen.

#### **2.2 Anforderung an die ausgebende CA des X.509-Zertifikats**

Aktuell gibt es keine Anforderungen an die ausgebende CA.

#### **2.3 Anforderung an den Verwendungszweck (keyusage)**

Das für die Signatur des SAML 2.0-AuthnRequests verwendete Zertifikat **MUSS** für den Verwendungszweck des Erstellens digitaler Signaturen von der Zertifizierungsstelle ausgestellt sein (das *digitalSignature*-Flag **MUSS** gesetzt sein).

#### **2.4 Anforderungen an die Gültigkeitsdauer**

Aktuell gibt es keine Anforderungen an die Gültigkeitsdauer des für das Signieren des SAML 2.0-AuthnRequests verwendeten Zertifikats.

#### **3 AUTHNREQUEST**

#### **3.1 Spezifikation der Assertion Consumer Service (ACS) URL**

Die Assertion Consumer Service URL **MUSS** als URL im AuthnRequest spezifiziert werden (*AssertionConsumerServiceURL*) und nicht über *AssertionConsumerServiceIndex* (siehe Beispiel Zeile 4).

#### **3.2 Destination**

Die Destination **MUSS** den Wert des SSO-Services (URL) des IdPs haben. Die URL wird vom IDP-Betreiber geliefert (siehe Beispiel Zeile 5).

#### **3.3 IssueInstant**

Der *IssueInstant* **MUSS** auf den exakten Zeitpunkt, an dem der AuthnRequest ausgestellt wird, gesetzt sein (siehe Beispiel Zeile 7).

#### <span id="page-2-0"></span>**3.4 NameID-Policy**

Angaben in der NameID-Policy zur Laufzeit werden ignoriert. Das Format der NameID wird bei der Integration festgelegt (siehe Beispiel Zeile 15).

#### **3.5 Conditions**

Der AuthnRequest **KANN** das Element *Conditions* enthalten. Die darin angeforderte Gültigkeitsdauer der Assertion wird jedoch nicht berücksichtigt für die Ausstellung der Assertion.

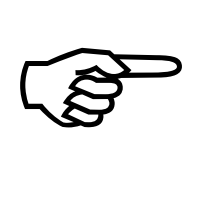

Die Gültigkeitsdauer spezifiziert nicht die Gültigkeitsdauer des AuthnRequests sondern der auszustellenden Assertion (siehe Beispiel Zeile 19).

#### <span id="page-2-1"></span>**3.6 AuthnContext**

Der AuthnContext enthält Informationen darüber, wie die Authentifizierung des Benutzers auf dem Identity Provider (IdP) durchzuführen ist (siehe [1.2\)](#page-1-0). Wird der AuthnContext spezifiziert, werden dem Benutzer nur die durch den AuthnContext spezifizierten Login-Möglichkeiten angeboten.

Wird der AuthnContext nicht spezifiziert, werden alle vom IdP angebotenen Authentisierungen zugelassen.

Siehe Beispiel Zeile 25.

#### **3.7 Beispiel**

```
1 <saml2p:AuthnRequest 
 2 xmlns:saml2p="urn:oasis:names:tc:SAML:2.0:protocol"
 3 xmlns:saml2="urn:oasis:names:tc:SAML:2.0:assertion"
 4 AssertionConsumerServiceURL="https://www.example.com/saml/2.0/acs/"<br>5 Destination="https://idp-kerb.iam.isceco.admin.ch/IDP/"
 5 Destination="https://idp-kerb.iam.isceco.admin.ch/IDP/"
 6 ID="121ed47297400dc1426af99750f3801b97c04df8"<br>7 IssueInstant="2017-11-16T15:03:12.130Z"
 7 IssueInstant="2017-11-16T15:03:12.130Z"
 8 Version="2.0">
9 commission comple.com</saml2:Issuer><br>10 cl-- Zwingend notwendige Signatur -->
10 <!-- Zwingend notwendige Signatur -->
         11 <ds:Signature xmlns:ds="http://www.w3.org/2000/09/xmldsig#">
\frac{12}{13}13 </ds:Signature><br>14 < 1-- wird ignor
14 <!-- wird ignoriert -->
15 <samlp:NameIDPolicy
16 AllowCreate="true"<br>17 Format="urn:oasis:
17 Format="urn:oasis:names:tc:SAML:2.0:nameid-format:transient"/>
18 <!-- wird ignoriert -->
19 <saml2:Conditions NotBefore="2017-11-16T15:03:12.130Z"
20 NotOnOrAfter="2017-11-16T15:08:12.130Z"
21 xmlns:saml2="urn:oasis:names:tc:SAML:2.0:assertion"/>
22 <saml2p:RequestedAuthnContext Comparison="exact">
23 <!-- Besagt, dass nur Kerberos als Authentisierungs-Möglichkeit zugelassen 
24 ist --> 
25 <saml2:AuthnContextClassRef
26 xmlns:saml2="urn:oasis:names:tc:SAML:2.0:assertion">
27 urn:oasis:names:tc:SAML:2.0:ac:classes:Kerberos<br>28 </saml2:AuthnContextClassRef>
28 </saml2:AuthnContextClassRef>
         29 </saml2p:RequestedAuthnContext>
30 </saml2p:AuthnRequest>
```
#### **4 AUTHNRESPONSE**

#### **4.1 Assertion**

#### *4.1.1 NameID (-Format)*

Das NameID-Format ist das bei der Integration festgelegte Format (siehe [1.3](#page-1-1) und [3.4\)](#page-2-0) (siehe Beispiel Zeile 24).

## *4.1.2 Conditions*

Die in der SAML 2.0-AuthnResponse enthaltene SAML-Assertion enthält Informationen zur Gültigkeitsdauer der Assertion (siehe Beispiel Zeile 37 und 38).

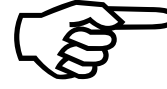

Die Gültigkeitsdauer der Assertion ist standardmässig auf 5 Minute gesetzt. Eine längere Gültigkeitsdauer kann in Absprache mit den Verantwortlichen der Informationssicherheit gewährt<br>werden.

## *4.1.3 Signatur*

Die in der SAML 2.0-AuthnResponse enthaltene SAML-Assertion (das SAML-Token) ist signiert. Das öffentliche Zertifikat wird in den jeweiligen XML-Strukturen mitgeliefert.

## *4.1.4 Audience Restriction*

Die Audience Restriction der Assertion wird default-mässig auf die Assertion Consumer Service (ACS)-URL gesetzt. Wird eine andere URI gewünscht, ist dies explizit zu beantragen (siehe Beispiel Zeile 41).

## *4.1.5 AuthnContext*

Die in der SAML 2.0-AuthnResponse enthaltene SAML-Assertion (das SAML-Token) enthält im AuthnContext das verwendete Authentifizierungsverfahren (siehe [1.2](#page-1-0) und [3.6\)](#page-2-1). Anhand des AuthnContextes kann der SP erkennen, wie stark sich ein Benutzer authentisiert hat bzw. wie stark er authentifiziert wurde (siehe Beispiel Zeile 50).

#### **4.2 Beispiel**

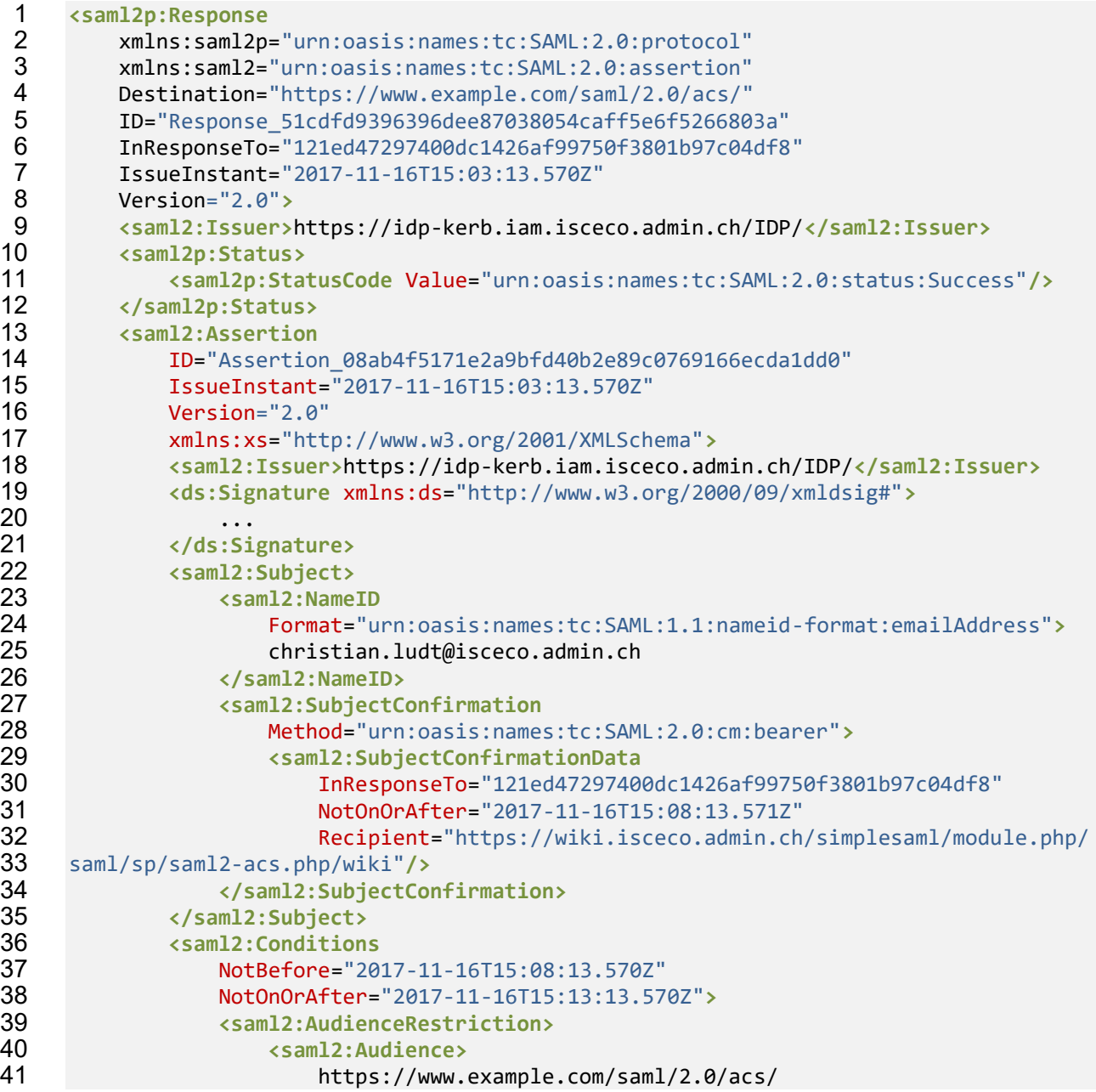

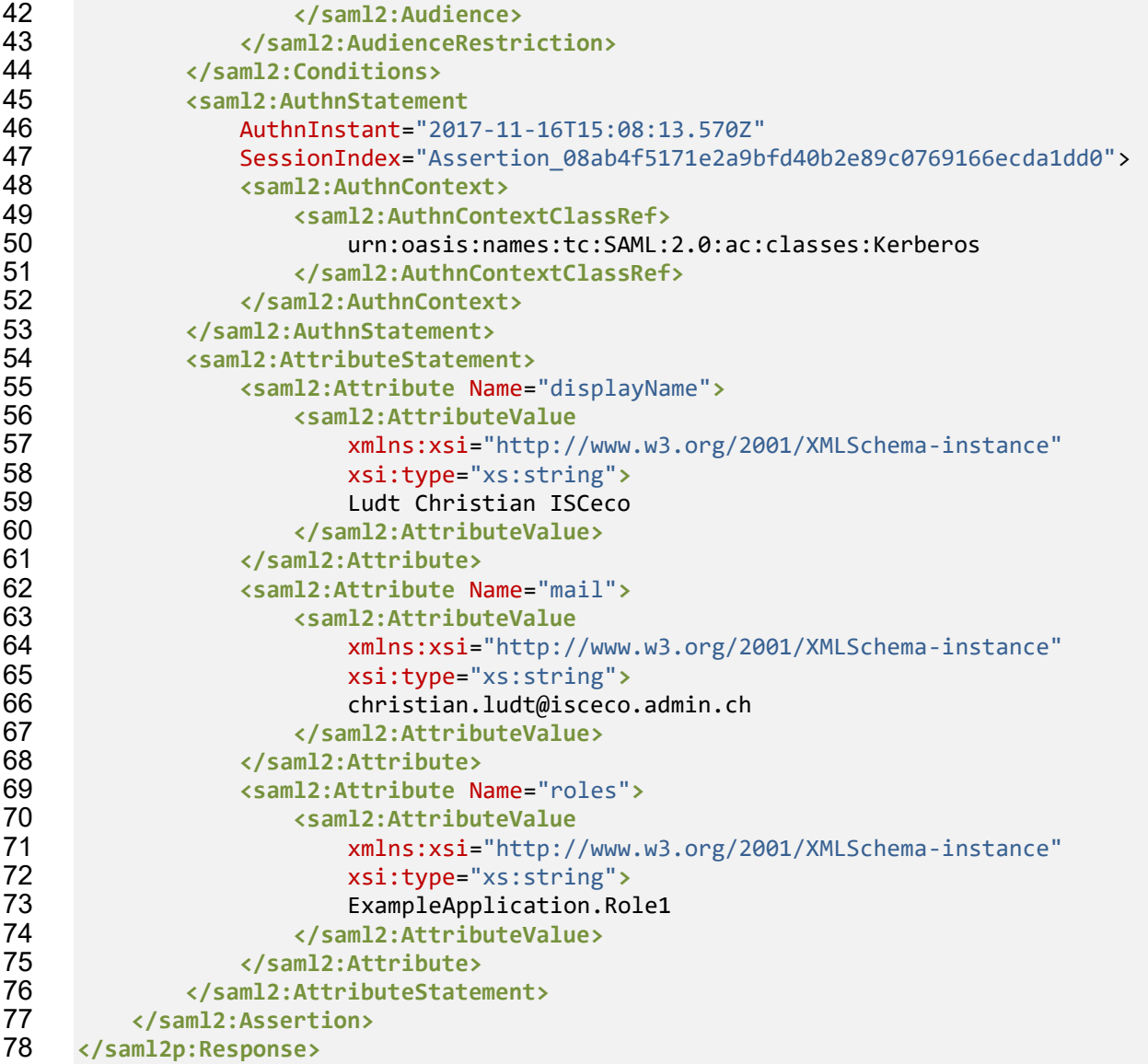

## **INTEGRATION**

#### **5.1 Vom SP zu liefernde Angaben**

#### <span id="page-5-0"></span>*5.1.1 Issuer*

Issuer, wie er im SAML 2.0-AuthnRequest verwendet wird.

String, der die Applikation und die Umgebung (bspw. Entwicklung, Test, Produktion) eindeutig definiert.

#### *5.1.2 SAML-Signer-Zertifikat*

Das öffentliche Zertifikat, das zum Signieren des SAML 2.0-AuthnRequests verwendet wird. Es **MUSS** für jede Umgebung ein eigenes SAML-Signer-Zertifikat verwendet werden. Der Antragsteller (Subject) des Zertifikats **SOLL** mit dem Issuer aus [5.1.1](#page-5-0) übereinstimmen.

#### *5.1.3 Zurückzuliefernde Attribute*

Der anzubindende Service Provider (die anzubindende Applikation) **MUSS** angeben, welche Attribute eines Benutzers er benötigt. Gegebenenfalls sind die Attribute bei einer zu bewilligenden Stelle zu beantragen.

## *5.1.4 Audience Restriction (optional)*

Die Audience Restriction der SAML-Assertion wird default-mässig auf die Assertion Consumer Service (ACS)-URL gesetzt. Wird eine andere URI gewünscht, ist dies explizit zu beantragen. Die URI muss konform mit RFC 3986<sup>1</sup> sein.

## **5.2 Vom IDP zu liefernde Angaben**

Der IDP stellt die folgenden Angaben in Form einer SAML-IDP-Metadaten-Datei bereit:

#### *5.2.1 NameID-Format*

Das Format, in dem die nameID geliefert wird. Siehe [1.3](#page-1-1) und [3.4.](#page-2-0)

## *5.2.2 Unterstützte Bindings*

- HTTP POST Binding (urn:oasis:names:tc:SAML:2.0:bindings:HTTP-POST)
- HTTP Redirect Binding (urn:oasis:names:tc:SAML:2.0:bindings:HTTP-Redirect) (nur mit Signatur)

## *5.2.3 Single Sign-On (SSO) Service-URL*

URL, die im AuthnRequest als Destination anzugeben ist.

## *5.2.4 SAML-Signer-Zertifikat*

Öffentliches Zertifikat, mit dem die SAML-Assertion signiert ist.

-

<sup>1</sup> https://www.ietf.org/rfc/rfc3986.txt